### **Computer Architecture: Pipelining**

CSci 2021: Machine Architecture and Organization November 2nd, 2018

**Your instructor:** Stephen McCamant

**Based on slides originally by:** Randy Bryant and Dave O'Hallaron

– 1 – CS:APP3e

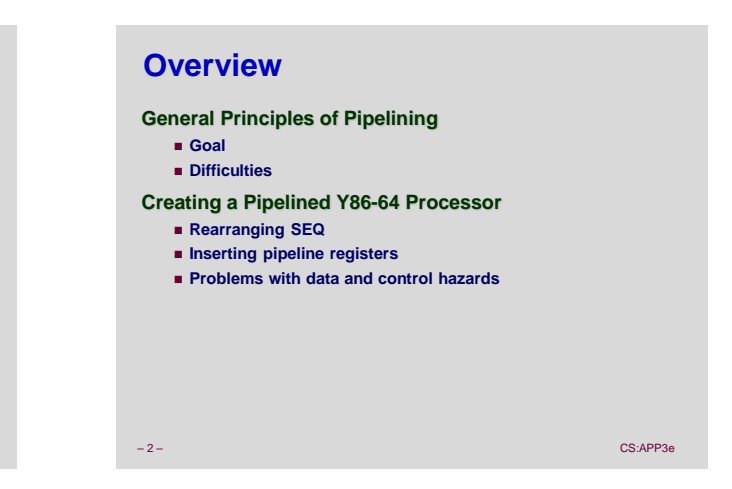

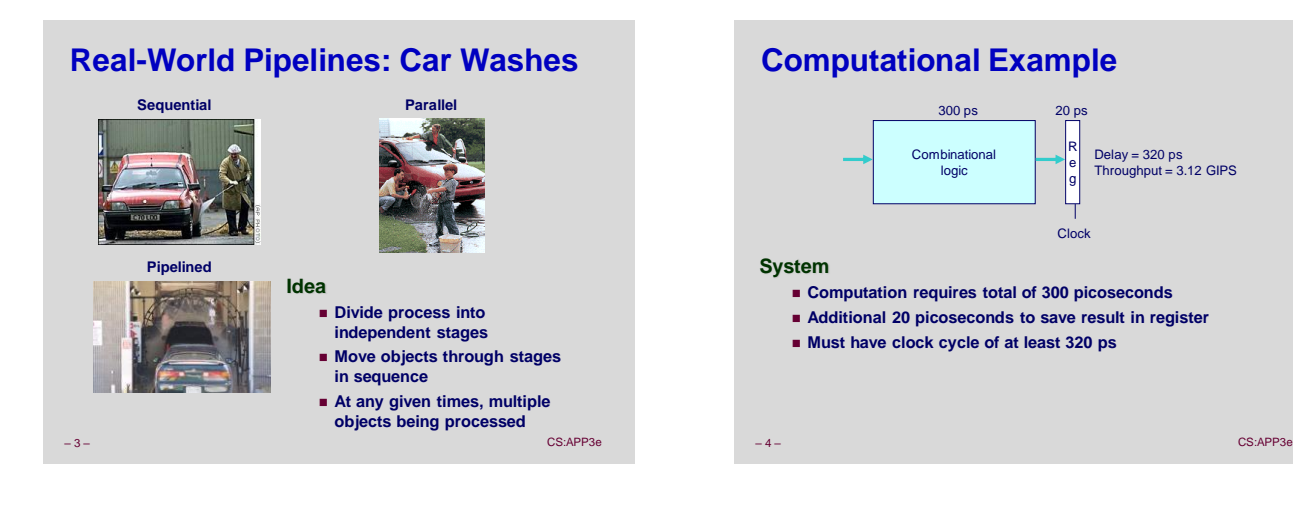

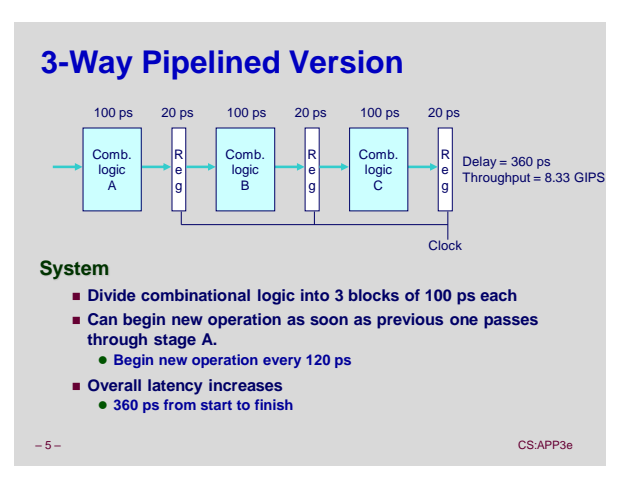

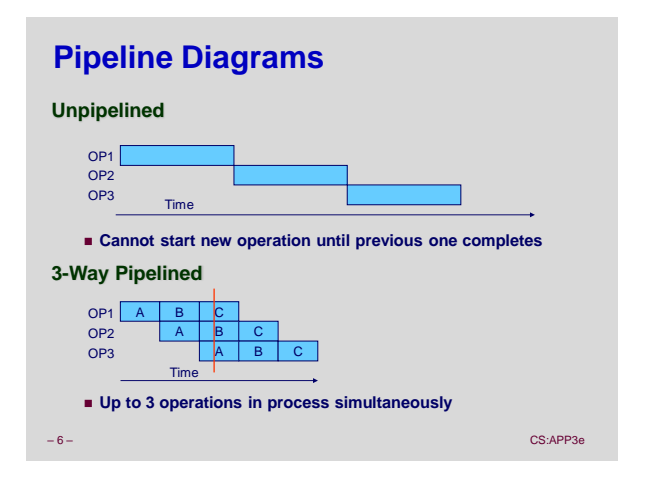

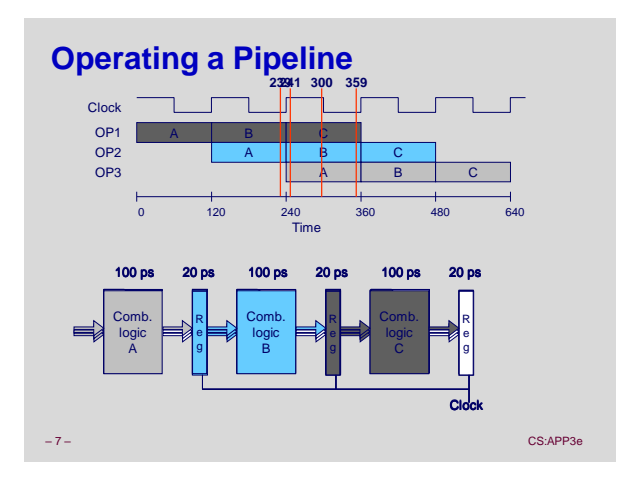

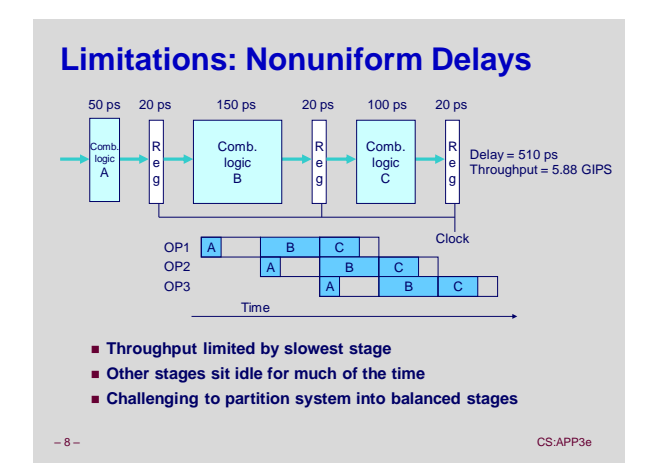

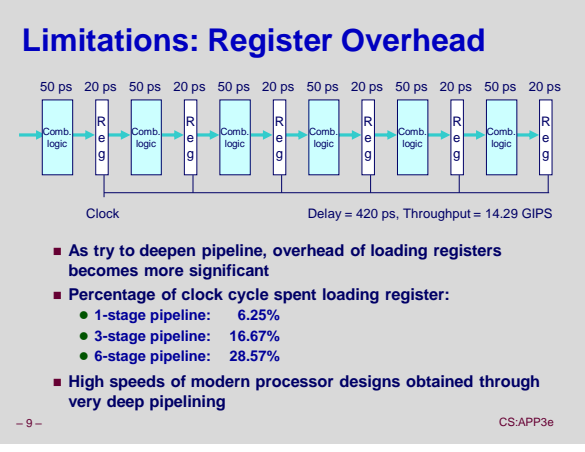

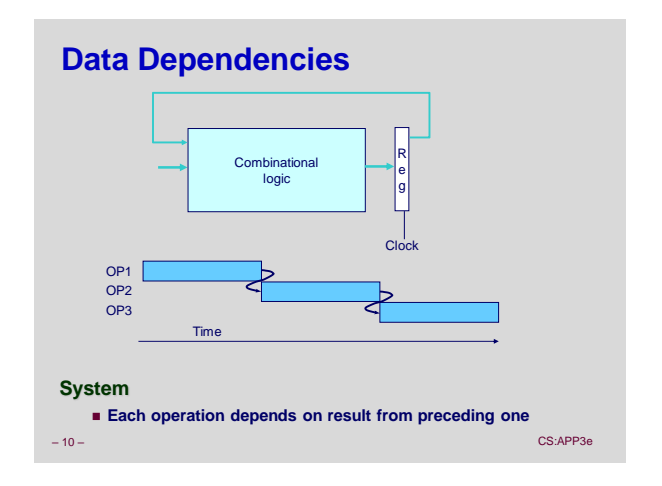

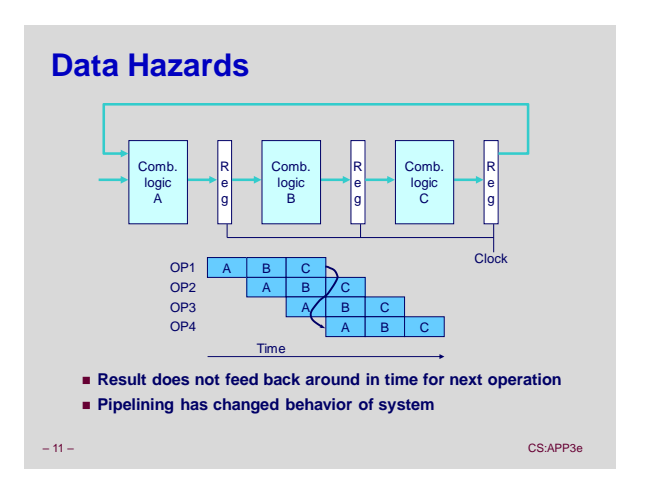

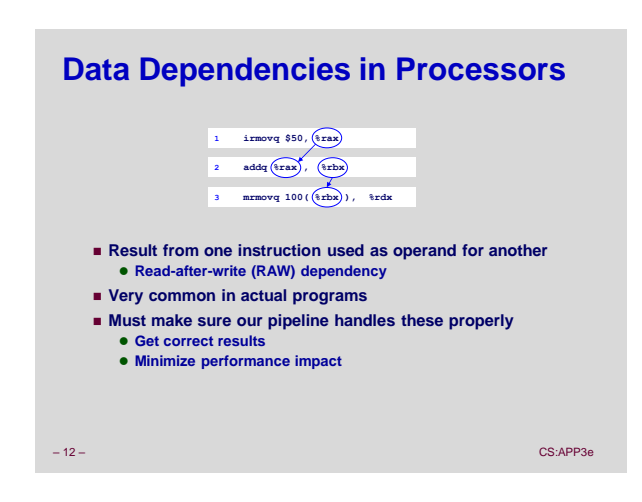

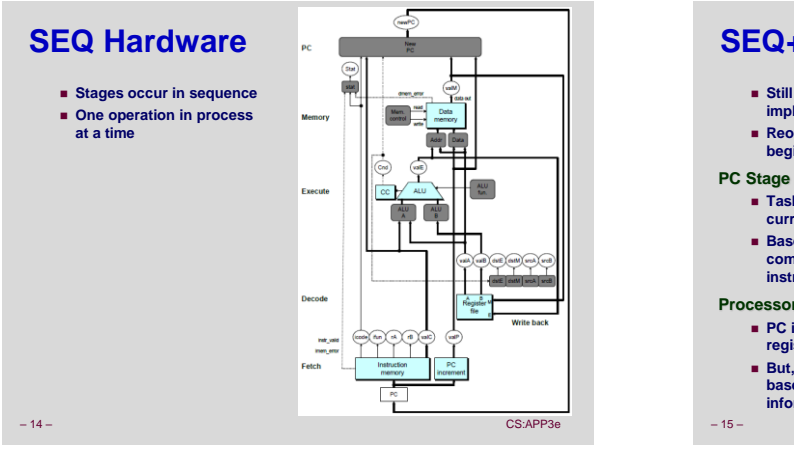

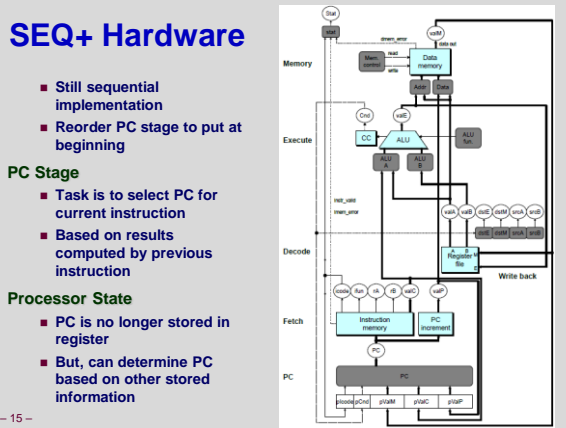

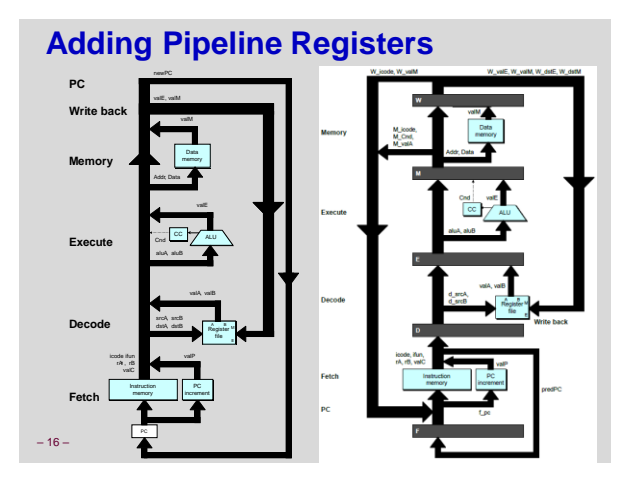

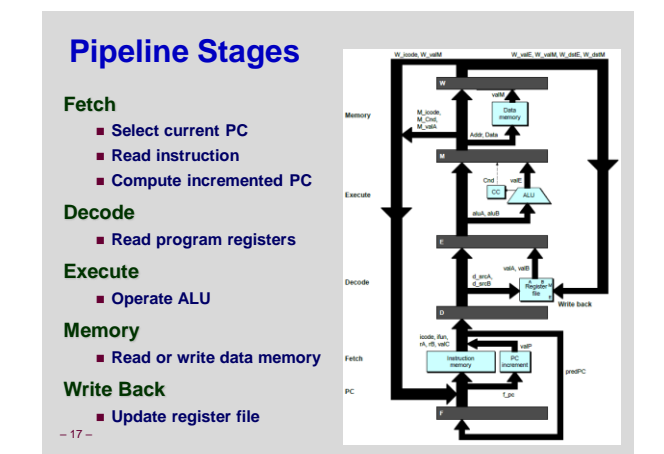

### **PIPE- Hardware**

 **Pipeline registers hold intermediate values from instruction execution**

### **Forward (Upward) Paths**

- **Values passed from one stage to next**
- **Cannot jump past stages**
- **e.g., valC passes through decode**

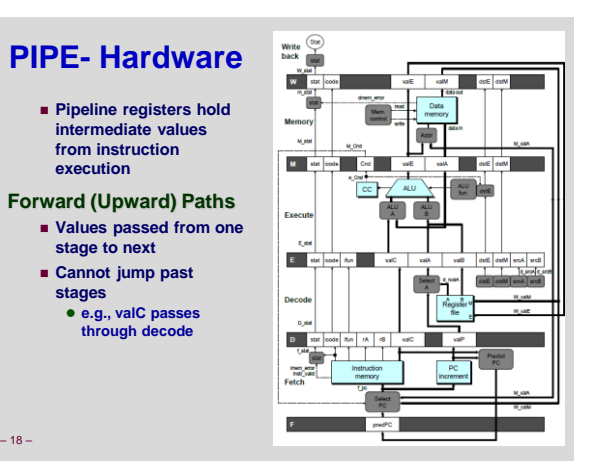

## **Signal Naming Conventions**

### **S\_Field**

 **Value of Field held in stage S pipeline register**

#### **s\_Field**

**Value of Field computed in stage S**

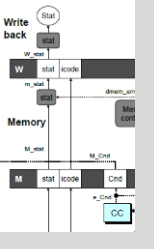

– 19 – CS:APP3e

## **Feedback Paths**

#### **Predicted PC**

**Guess value of next PC**

- **Branch information**
	- **Jump taken/not-taken Fall-through or target**
	- **address**

#### **Return point**

**Read from memory**

#### **Register updates**

 **To register file write ports**

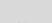

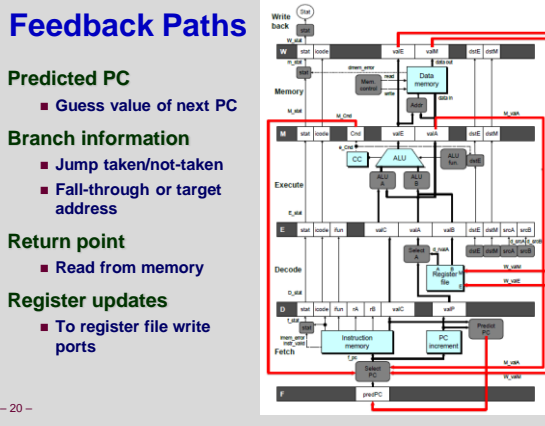

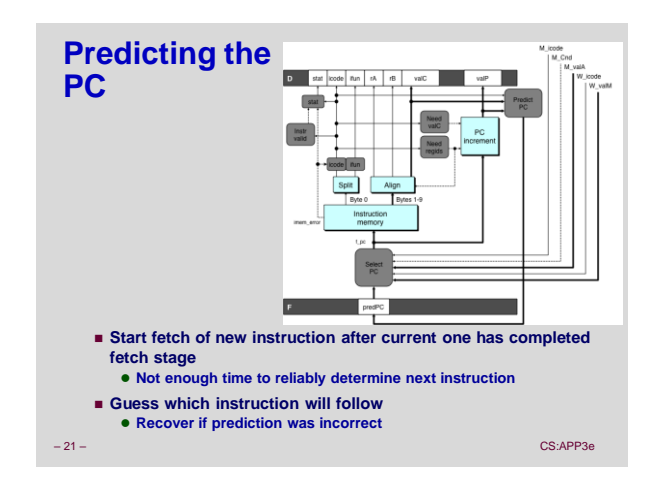

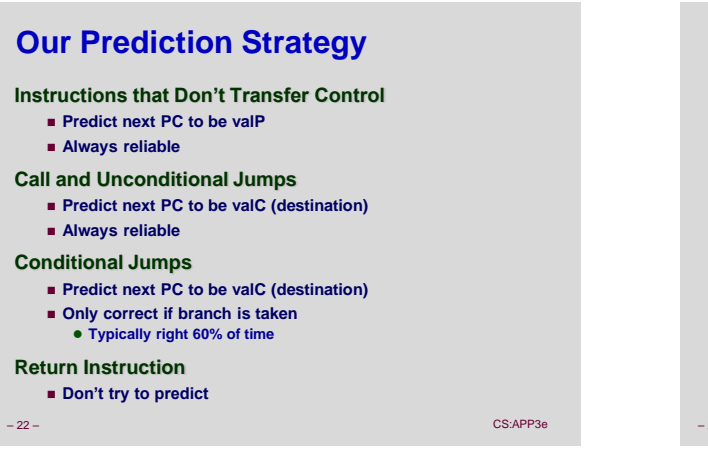

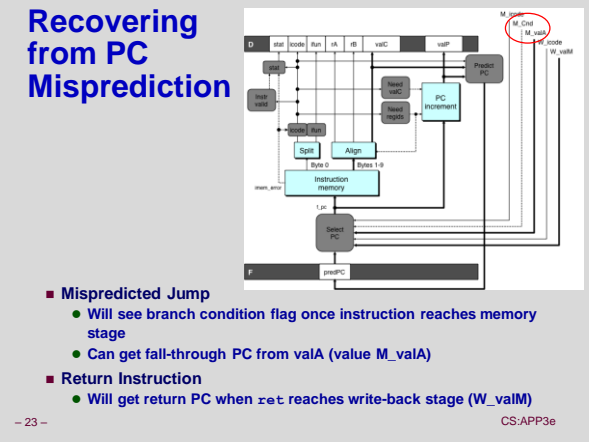

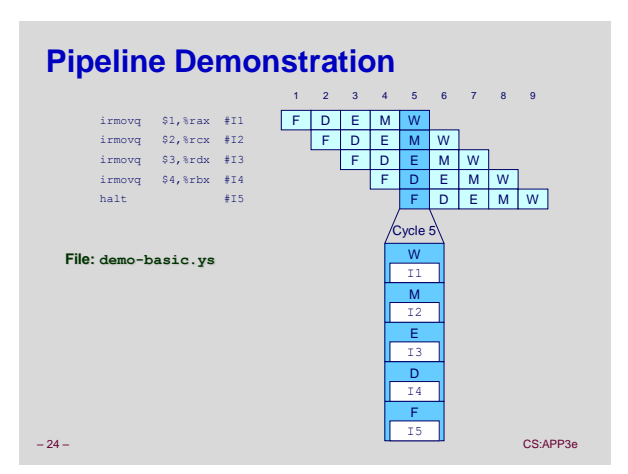

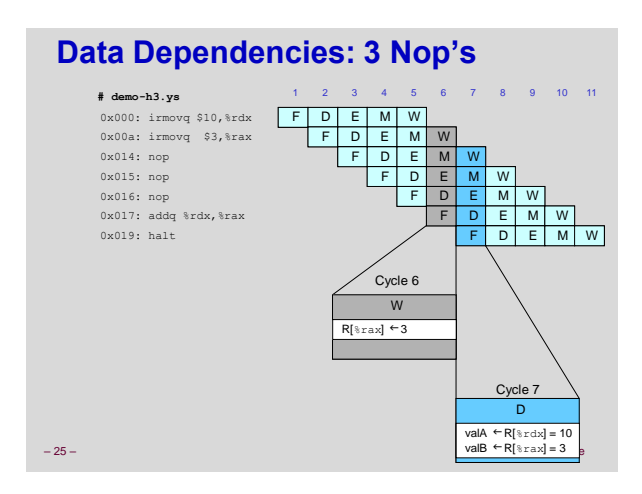

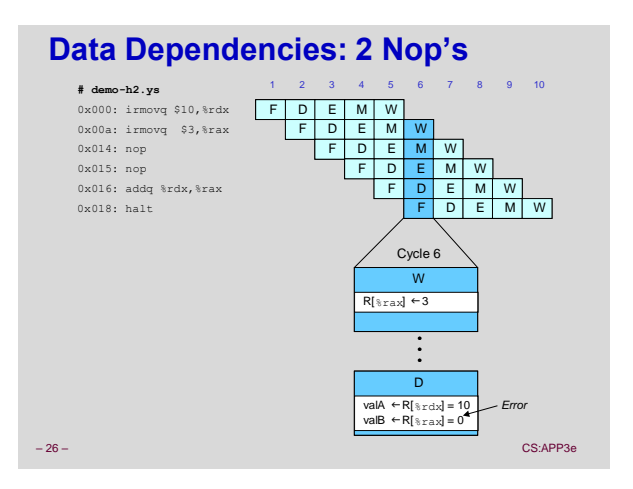

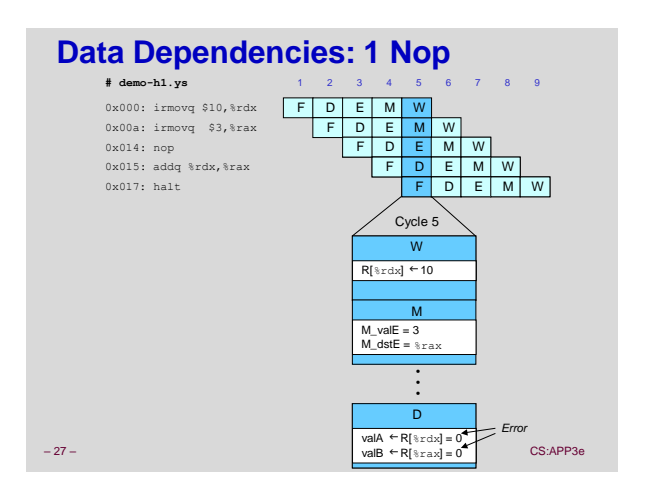

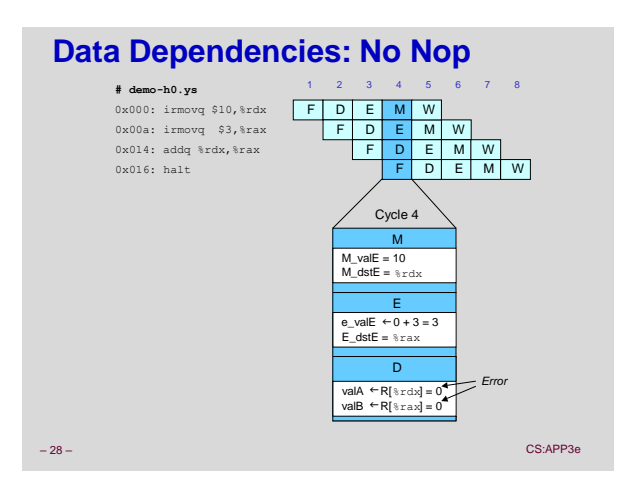

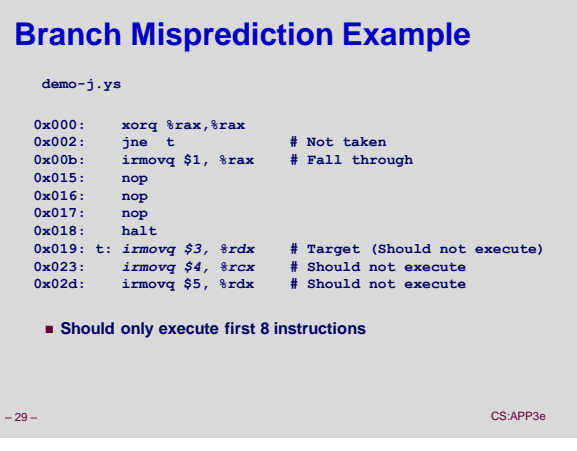

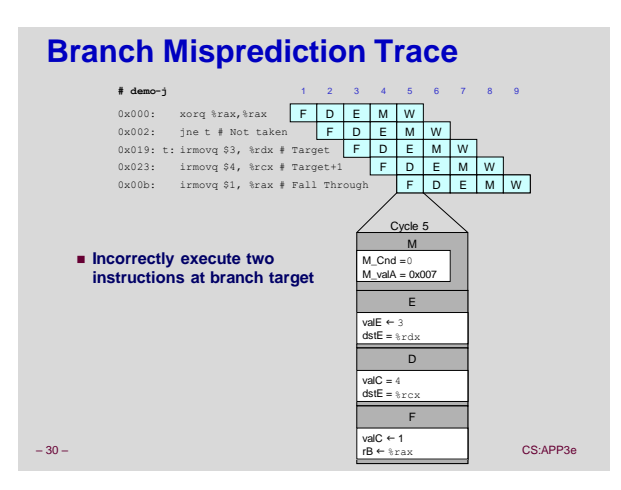

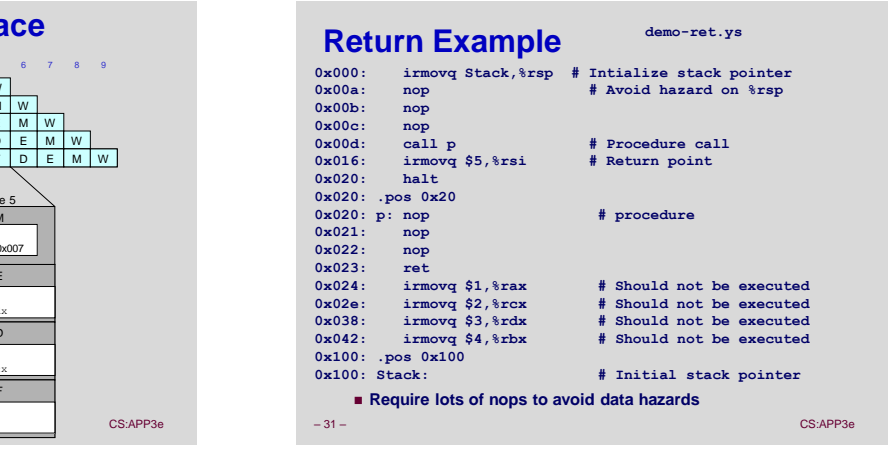

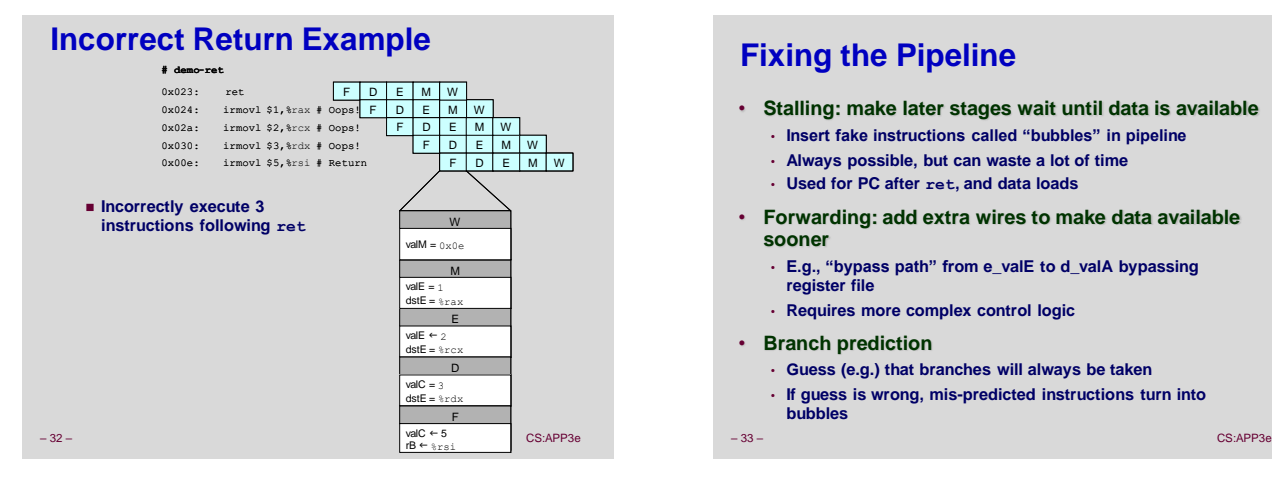

# **Fixing the Pipeline**

- **Stalling: make later stages wait until data is available**
	- **Insert fake instructions called "bubbles" in pipeline** • **Always possible, but can waste a lot of time**
	- **Used for PC after ret, and data loads**
- **Forwarding: add extra wires to make data available sooner**
	- **E.g., "bypass path" from e\_valE to d\_valA bypassing register file**
	- **Requires more complex control logic**
- **Branch prediction**
	- **Guess (e.g.) that branches will always be taken**
	- **If guess is wrong, mis-predicted instructions turn into**

**bubbles**

## **Pipeline Summary**

#### **Concept**

- **Break instruction execution into 5 stages**
- **Run instructions through in pipelined mode**

#### **Limitations**

- **Can't handle dependencies between instructions when instructions follow too closely**
- **Data dependencies**
- **One instruction writes register, later one reads it**
- 
- **Control dependency Instruction sets PC in way that pipeline did not predict correctly**
- **Mispredicted branch and return**

#### **Fixing the Pipeline**

**Textbook gives more details of fixing techniques**

– 34 – CS:APP3e